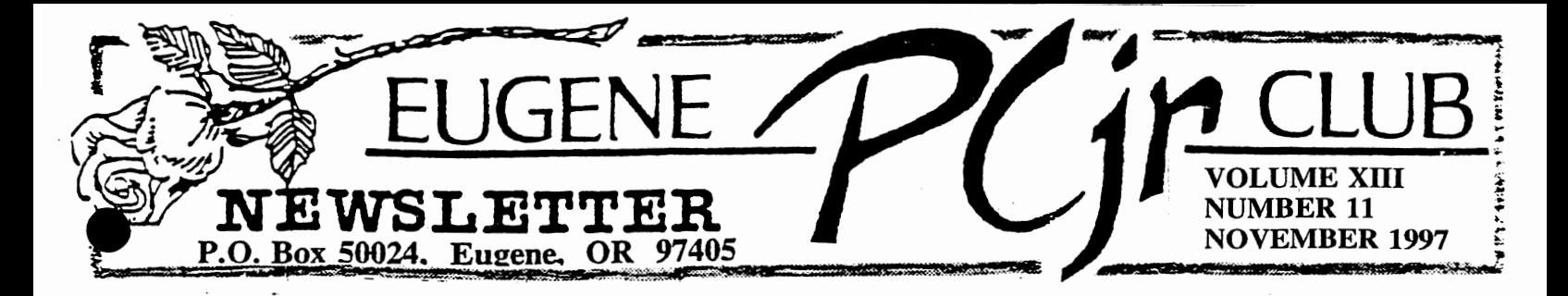

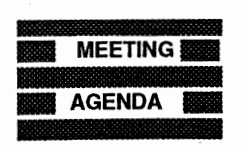

**The November meeting of the Eugene PCjr Club will be held at the Church of Christ, 2424 Norkenzie Road, on Thursday, Nov. 13th. Setup will begin at 6:30 and the meeting will begin at 7pm.** 

**The main program will be a Software Faire.** 

#### ■ **OFFICERS** ■

President... **Mike Ruiz Vice President... Lynn Miles Treasurer and Company Store.** . . . . **Phil Janz Disk Librarians.. Louie Levy Therese Hartman Modem Captain. Judy Young Commercial Contact** . **Gordon LeManquais Social Directors** .... **Chris Merrigan Therese Hartman Outreach** ... **Rosie Janz Newsletter Editor** ... **Louie Levy Publisher and Production**  Staff..... Warren and **Juanita Hampton Rosie Janz Lynn Miles** 

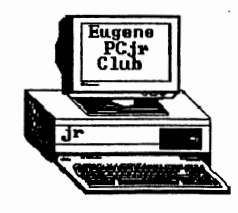

# Mike's Message <sub>by Mike Ruiz</sub>

Last month's PCjr Club meeting was a great success. The program, dedicated to exploring the PCjr and our Club's "roots" was well attended. As a presenter, I learned a lot and I hope those in attendance did as well. Special thanks to one of the Club's founders, Bill Roy, for coming and giving us some inside information about the early days of our Club. It was good to hear that after all these years, Bill's Junior is close to his heart!

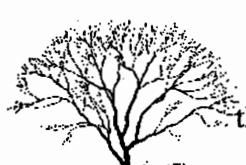

Well, it's November. Summer seems distant now, and Fall is <u>really</u> upon us. Leaves have almost all fallen and Winter is setting in. If there is a season that Junior loves best, it's this time of the year!

The November program will surely be fun as we continue to bring 'knowledge and new information to the membership. A Software Faire that will include demonstrations of both shareware and commercial

 $\sim$  software will make the evening informational and fun. There will be some relevent hands-on experience for those

wanting to be adventuresome and also some helpful instruction for those of us needing it as we investigate some unfamiliar software. Exploration of new software always gets people involved. And, we will have the opportunity to learn some fundamental processes such as disk copying for those who may have been avoiding it all these years.

I'm sure this month's meeting will be beneficial to those attending. I, for one, am looking forward to this one, and especially those goodies that Lynn Miles will be bringing. See you there!

*Mike* 

#### **REMINDER:**

Mark your calendar! Reserve time now for Thursday, December 11th, our annual holiday potluck and gift exchange. There will be more about it in next month's newsletter, but mark your calendar **now.** The December meeting is a must.

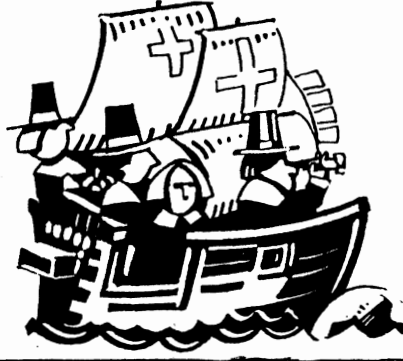

#### Recycle That Ribbon!

#### *Clyde Dodge*

The frequent necessity of buying a new ribbon to replace a faded inkless ribbon in my IBM Graphics printer often riled my Scot's blood. I could look at the ribbon and see that the center 1/3 had been used heavily, but the upper and lower thirds were virtually untouched. This struck me as very wasteful. There had to be a way to improve this situation without buying a new ribbon every time.

The first thing I did was to examine the ribbon cartridge. I found that there was a top plate that appeared to be removable. I got out my small kitchen paring knife with its thin blade, and pried off the top. There are several latching points where a finger in the top plate hooks into a slot in the main case. Working successively at these points enabled me to lift off the top plate.

Much to my surprise, there were no reels exposed by this. What I did find was a large channel where the ribbon worked back and forth. If care is not exercised, the ribbon can flip out of this channel, and you can have an hour's fun putting it back.

I was careful enough, so the ribbon just stayed where it was. At the left end was a pair of wheels that seemed to move the ribbon when the top plate was in place. In some cartridges, there was an inverting slide, so that the ribbon would work once through with side "A" facing the paper. Then the inverter would flip the ribbon over so that the opposite face of the ribbon, side "B," was closest to the paper. The use of this inverter simply made the process of removing the top plate a lot more intricate.

Once the top plate was set aside, I took a can of WD 40 and sprayed the ribbon as it lay in the channel. Then I used the tape moving wheels to move the external part of the ribbon so that it was now inside the channel and another length of ribbon was exposed between the "posts." Then I resprayed the ribbon in the channel. The effect of using the WD 40 was to cause. the ink in the unused two thirds of the ribbon to migrate into the used area at the tape center. I suggest doing this spray operation with the ribbon cartridge resting on the upturned cover of your garbage can. This way you don't have to worry too much about what the spray hits if you miss the cartridge.

Care should be taken not to use too much WD 40 or the ink will just be washed out of the ribbon and onto the floor of the channel. Thus it is best to proceed in two or more steps to assure that you don't use too much WD 40.

After carefully restoring the top plate to its correct position and making sure the fingers are locked into place, I let the tape sit for a week or more. This tended to allow the excess WD 40, if any, to evaporate. If there is too much WD 40 on the ribbon, the ink runs on the paper when reinstalled in the printer. Thus it is best to have two ribbons. One can be used while the other is self-restoring by evaporation.

I found that if care is exercised, a ribbon can be restored twice before it becomes useless.

Some years ago, re-inking systems were advertised, but I never had the need for one of these expensive machines. Not only that, I would hate to have to reinsert an entire ribbon in the channel of the cartridge after such an operation.

Did I tell you that I have seen hundreds of these IBM Graphics printers on sale in my favorite little surplus shop? True. For \$1 each. Hard to believe! I paid \$400 for my printer and another \$400 for one for a friend.

 $\sqrt{14}$ 

**PAGE -2-**

### Computer Reset's Super Sale

Phil Janz has shared with us the latest Computer Reset sales sheet. As with most of our PCjr suppliers, Computer Reset has had to include other computing platforms to supplement their Junior inventory.

Here is a sampling of the Junior "stuff' they have: PCir Disk Drives (\$39) PCir Keyboards (\$55) 2400 Bd Modems (\$35) PCjr Color Monitors New (\$109) PCjr Color Monitors Used (\$99)<br>128K Juniors New (\$229) 128K Juniors Refurbished  $128K$  Juniors New  $(229)$ (\$169) Lotus 1-2-3 (\$49) IBM Planning Assistant (\$9) PCjr Guide to Operations "Red Book" (\$9) Hand's On BASIC (\$5) and the Technical Reference Manual (\$19). UPS charges are not included in

these "sale" prices.

Request your own copy of Computer Reset's Sale Flyer. They are still at P.O. Box 461782, Garland, TX 75046-1782, or visit them at www.c-reset.com/creset. Tell them the Eugene PCjr Club sent you!

Speaking of Junior parts and supplies, have you visited your local "thrift" store recently? Here locally, there seems to be an abundance of PCjr stuff off and on. On October 13 when I went by, there was a PCjr Color display for \$9! That's rock bottom. There were several 1200 and 2400 baud modems in the \$4 to \$8 price range. The big problem with buying at these places is that you don't know if the item you are looking at actually works. The big difference between the \$25 monitor from the Club Store and the one at the thrift store is the warranty. The one from the Club has been cleaned, adjusted and you know it works! The same with the modems. But, if you are really looking for bargain prices, look around.

Prices can really vary from location to location. A member is Susquehanna, PA, reports several monitors in the \$10 range, while a gentleman in Minnesota says they are going for \$100 there. It may be a good time to look around for spare parts!

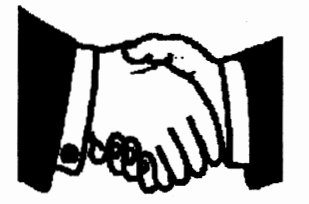

We want to thank the St Vincent de Paul store in Bend, Oregon, and Pat Patterson especially, for thinking of the Club when they found they had an excessive supply of Junior parts. Donations of PCjrs go far in the Club's effort to get computers into homes of folks who otherwise wouldn't even consider having one. Friends like these are GREAT!

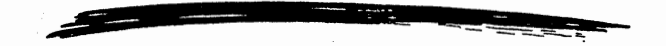

BILL JONES 10/97S 123 THIRD AVE YOURTOWN, USA 12345 Have you checked your mailing label recently? Not only does it show your name and address, but it shows when your membership or newsletter subscription for the Eugene PCjr Club expires. On the first line, with your name, is the date along with your "status." M is for member and S is for

subscriber. So, if your renewal date is getting close, get a check off as soon as your can! Thanks from your Newsletter Production Staff and local Treasurer! Speaking of the Production Staff, as the Club gets larger, it takes more help to do the newsletter. Thanks to Lynn Miles and Rosie Janz for volunteering to help with the collating, folding, sticking and stamping of the Newsletter. Welcome aboard the Newsletter Team! All clubs should be as fortunate as ours.

### Is Junior Working For You?

What do you do with your Junior? What do you WANT to do with your Junior? There are a lot of choices and many answers to these questions. Here are a few questions that may help you in your decisions about you and your Junior.

Are you comfortable with the writing program you and your Junior are using? Are you utilizing one of the fully functional word processors or are you using one of the Shareware text editors? Do you use the function keys for your writing program from memory? You ARE doing word processing, writing letters, memos and other documents with your Junior, aren't you?

Has Junior helped you better organize your day-to-day life? Is your bank balance in line with your checkbook balance? Can you transfer funds from one bank account to another using Junior or do you drive downtown? Do you still write dates on a wall calendar? Are you still keeping a hand-written log book of your household expenses, automobile expenses, charitable donations and tax records? How about that Christmas card list? Is it on disk or on a note pad somewhere? Junior can help you do all of these chores in a more logical manner.

Have your children's grades in school improved since you got your Junior? Are they playing educational games on Junior or are they using one of those things hooked up to

the TV? Are the papers they tum in for school done on Junior, or are they still using pen and paper? Are they computer literate and able to keep up with the other children in your neighborhood?

Do you format over disks you no longer use or do you just buy more that are "pre-formatted?" Do you erase files you no long want and archive the ones you want to save for future reference? Do you

copy files from one disk to another so that your data is more easily accessible? Do you use subdirectories? Can you print from your floppy disk without calling up your writing program? Just saying "I can't do these chores" or, "Why should I learn to do these things" will keep you from being an independent computer user.

What is your e-mail address? Do you drop notes to Barbara in Morocco or have you checked any of the recipes with Lucretia in Alaska via e-mail? Have you downloaded a new game from the Internet? Have you checked out http://www.efn.org/~pcjrclub on the Internet? When the seat-belt on your car quit, did you check the Internet to see if there had been a recall for this problem? Have you looked up a stock quote on Friday night or sent an article to the newsletter on a Saturday morning from home with your Junior?

Our PCjr was a major investment for many of us, so it is important that we try to use them to their full potential. A Junior that is sitting idle in the comer isn't a happy camper! Junior WANTS to be a contributing family member. As you can see from the above, there are many things we can do with our Junior, but we must know how! If we don't know how to do a job and are still using old ways to accomplish tasks that would be very simple and speedy on our Juniors then we need help.

Your PCjr Club is the first place you should come to find this help. Call Phil (343-1059) and sign up for a FREE class on something that you need to learn to do. No matter what it is, help is only a phone call away. The Club and Phil are very resourceful and can find someone to help you on a one-to-one basis in YOUR home at YOUR Junior! So, call him; do it. Do it now!

#### Notes From Castleview

I am overwhelmed with all of the programs we have to review! I would like it if the club members would let Louie or I know if there is a particular area they have a special interest in so that we can *continued on page five>>* 

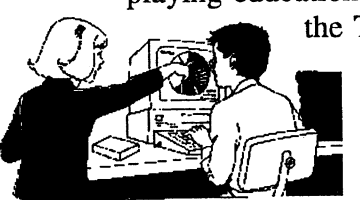

### **EUGENE PCjr NEWSLETTER NOVEMBER 1997**

begin our work there. If there is someone who is looking for a program to help with, say the home budget or the stock market, maybe an educational program is needed. I would

just like to narrow down the huge amount of programs and disks we have to go through, so that I am adding disks to the library that members want to use.

I enjoyed the WordPerfect workshop on the 28th very much. It never ceases to amaze me how much we can do with our little Junior. With all of the bells and whistles and huge prices of the new computers, Junior remains a useful computer. For me, it is always comforting to know that I can just turn Junior off if I get really lost!

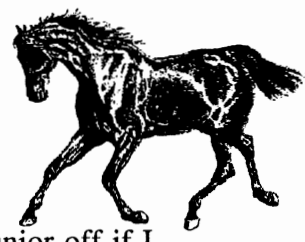

*Therese Hartman* 

### Club Meeting Programs For November and December

The Eugene PCjr Club Board of Directors met to plan and prepare a year of interesting and

educational meetings for our local members. It is the Board's intent to present programs that will assist family members in making better use of their IBM PCjr. .. our entry level computer that can still meet the computing needs of the average family. The programs planned for the next two months are:

NOVEMBER 13----Programs are the "life blood" of Junior. Being able to have successful hands-on experience with new software is both satisfying and rewarding. Our President, Mike Ruiz, along with Louie Levy and Phil Janz, will expose those members present at the November meeting to a SOFTWARE FAIRE. You will be able to have some new adventures with your Junior. Also on tap for this meeting will be a raffle, hopefully a modem for your little Peanut!

DECEMBER 11----The Club's traditional HOLIDAY POTLUCK with festivities and fun! Therese Hartman and Chris Merrigan will provide a seasonal setting for a great family social event. Kids, as well as adults, have always enjoyed this gathering. There will more news about this in the December Newsletter.

**AND** 

### Club Workshops For November and January

#### *Illustrate Yourself! Then, Hang Yourself On The Wall!*

Patti Tanner and Phil Janz, INSTRUCTORS

WHEN AND WHERE? November 23 at Phil and Rosie Janz's home

PARTICIPANTS: Chris Merrigan, Ernst Bursofsky, Molly Jones and Sissy Hamilton SPACES STILL AVAILABLE? Sorriee; all full!

**1** DESCRIPTION OF WORKSHOP: This will be a FUN activity that will prepare the participants to enhance parties, club meetings, classroom projects, garage sales, awards and recognition, etc., with a hands-on experience through the use of PRINT SHOP and CERTIFICATE MAKER.

*Turn the page to see the January Workshop*  Furth the page to see the January Workshop

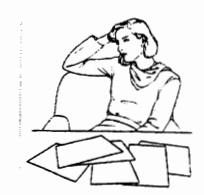

#### **VOLUME XIII**

**NUMBER 11** 

------------~--------

*Spelunking A Disk* 

INSTRUCTOR: **Therese Hartman**  WHEN AND WHERE? TBA PARTICIPANTS: Sissy Hamilton, Chris Merrigan and Ernst Bursofsky SPACE AVAILABILITY? None. . .all full DESCRIPTION: You have a new program disk and no instructions on how to use it. What are you

going to do? How are you going to get the program going? Where are the instructions and the documentation? Participants in this workshop will dig their way into mystery disks to find out the answers to these questions

*Phil Janz, Workshop Coordinator* 

## Parent's Guide to the Internet

(Part three)

Last month we took a quick look at that "inappropriate" one percent of the Internet that isn't suitable for kids. This month we'll explore how we can help our children (or how our children can help us) explore the other 99% of the net.

Continuing on with how we can help our children with their school work, we need to first find out what our child's assignment is. What kind of information would be useful for the assignment? Once you and your child have made a list of what they need, the two of you can decide where to start the search.

There are many on-line encyclopedias. Once you log onto one of their sites, you can key in words to search for. There are many "search engines" you can also use. If the report your child is doing is on AIDS, you could use any of these sources. A search for "aids" would get you many thousands of documents to view. You could limit your search by keying in "aids" and maybe your state, or something such as "history" or "statistics."

Talking out these things with your child will help both of you to find things more quickly and easily. Brain-storming together is a learning process that the two of you can do prior to even turning on your computer. Of course, one great place you can begin your search is Bethel School District's BESTNet home page (http://www.bethel.k12.or.us). Other good sites are 4J and Springfield School Districts' pages (http://www.4j.lane.edu and http://www.sps.lane.edu).

Educational sites such as these, are full of great "links" that all of us can use to gather data and information. Most of these educational sites have links to Yahoo and other search engines. Random searches can be very time consuming and frustrating, so going to a school district site should be the first place to begin.

If you have difficulty finding the information you need for your child's assignment, there is usually someone's e-mail address at the site you can check with for hints on where to find the information you need. These educators are totally devoted to helping our kids; use them. They are very knowledgeable in all areas of the Internet

We would like to thank Tim Goss of the Bethel School District for allowing us to use the guide he wrote as the basis for this series of articles. ''The Bethel Teachers' Guide to Safe Internet Use in the Classroom" is a very important and useful booklet. It is nice to know that there are folks like Tim guiding our kids... and us!

In December, we hope to continue this ongoing article on the Internet with a discussion of web pages and how you can have your very own... even if you don't use the net!

**PAGE-6-**

#### **EUGENE PCjr NEWSLETTER NOVEMBER 1997**

#### P-513 - GALAXY

GALAXY is a fairly extensive word processing program that is in our Disk Library. It is easy to use and fairly simple to learn. GALAXY has great colors, lots of HELP screens and many excellent features. . .and, it is made in Renton, Washington.

The first thing you will notice about the GALAXY disk is that the program needs to be "installed." This usually scares away many potential buyers, but you shouldn't let this frighten you as it only means the program is larger than, say, Writing Assistant. You will have to install the program onto two floppy disks because of the size of the dictionary. Of course, like all programs in our library that aren't "Junior specific," you can also install the program to a hard drive, if you have one.

Here are a few of the features you will find in this shareware program. You set your own default settings; there is an "undo" feature that allows you to restore deleted lines (YOU set the number you want); you can select up to 30 printers; easy insertion of printer codes to make bold, italics, super and subscript along with underlining; footers and headers; spell checking blocked text, from where you place the cursor or the whole document; print blocked text; insert bookmarks; chose any color combinations you wish; work on two documents at once, switching back and forth between them; exit temporarily to DOS; AND you can create macros up to 255 keystrokes.

How's that for a shareware program! See Phil or order disk P-513 from the Disk Library. Who knows; this disk may be at the Software Faire this month!

#### Last Time To Peruse the Company Store until the January Meeting

November is the month to think about what to get Junior for Christmas! The December meeting has always been our Holiday Potluck and we usually give Phil Janz, the proprietor of the Company Store, a night off. So, we won't be able to rummage through all the interesting "stuff' he brings to each meeting. November's meeting is it.

Phil has a lot of exciting things to consider this year. We have a lot of requests for him to publish a listing, or a catalog like other suppliers, but each time he makes a listing for the newsletter, half of the things have been sold, or more things have been added prior to meeting night. The store is constantly changing as Junior equipment and software is made available. So, there is no list!

But, most of us DO have a listing of the Club's Disk Library! Software from the Library makes wonderful gifts. And, you don't need to worry about giving someone something they already have as they can just trade their duplicates for something they don't have. And, you may consider a Library Gift Certificate! Certificates are available from Phil in \$5 and \$10 denominations and can be used for merchandise from the Company Store or from the Disk Library.

Another great gift idea is the SOLDOTNA CHURCH OF THE NAZARENE 30TH ANNIVERSARY COMMEMORATIVE CHURCH FAMILY COOKBOOK! This cookbook was created much to the efforts of our member in Alaska, Lucretia Carter, on her PCjr! We'll have one at the meeting for you to look over. If you haven't ordered yours, they are still available for \$18 postpaid. Just fill out the order blank on the last page of this newsletter. This PCjr produced cookbook makes a wonderful gift.

 $\begin{array}{c} \begin{array}{c} a \\ a \end{array} \end{array}$ "One of the biggest obstacles that I found was that I had to upgrade all of my machines to *accommodate the new program suite."* 

Bob Gauthier on upgrading to Office 97

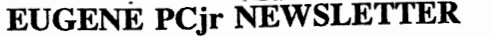

**NOVEMBER 1997** 

WIVE

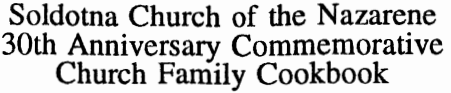

Last year, the Soldotna Church of the Nazarene launched its *Cookbook Project Marathon* to produce not only a collection of favorite recipes, but something that would contain some of the heart and essence of the people who live in Soldotna, Alaska. They succeeded in their efforts to include EVERYBODY in the church along with everybody's extended family!

This book contains a nice history of the Soldotna Church of the Nazarene from its beginnings in 1967 to the present. Many tidbits of wisdom are found between the covers, along with some home remedies from old time Alaska. Included in the 300+ pages are some nice craft ideas and many home tips and cooking hints, and a section on label definitions. And, not to be outdone, the book has nearly 500 recipes.

copies of the CHURCH FAMILY COOKBOOK at \$15 each, plus \$3 postage Please send me \_\_\_\_\_ copies of and handling per book ordered.

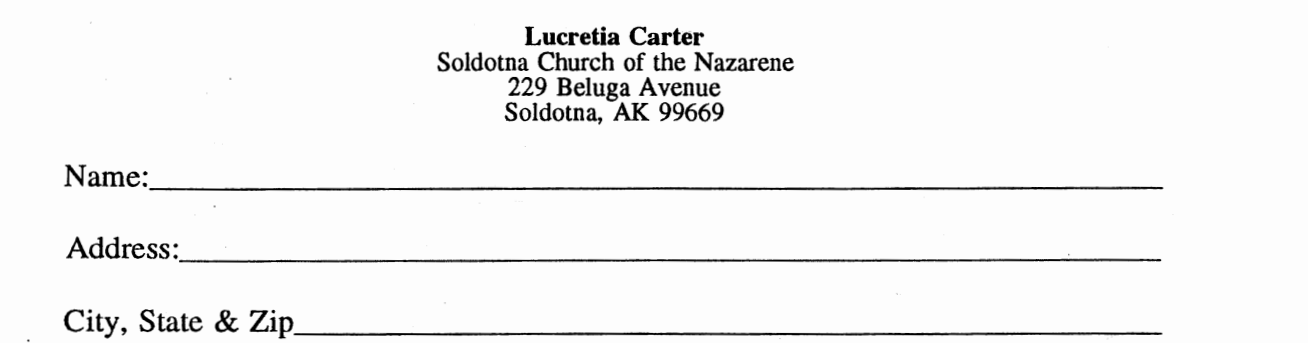

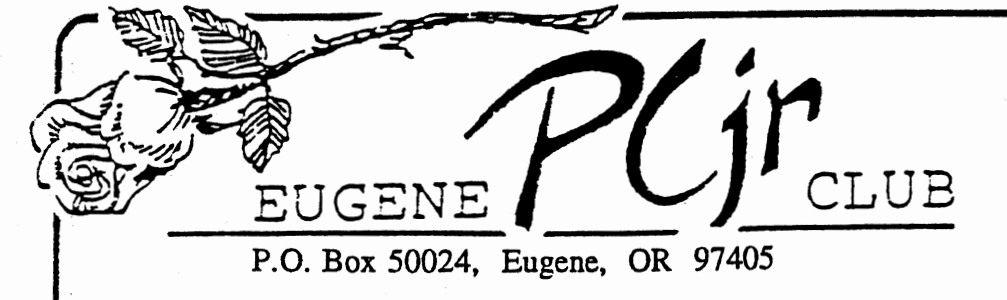

Phil and Rosie Janz 12/97M 155 34th Place East Eugene, OR

*RR* Sf *Cll!SS kWL*